# JCMA だよりが電子版になります **令和7年1⽉1⽇発⾏の JCMA だより 51 号より**

#### **これまで郵送で年3回お届けしていた広報紙「JCMA だより」が、令和7年 1月1日発行予定の 51 号より、電子版(PDF データ)になります。 電⼦版 JCMA だよりは当協会ホームページの会員専⽤ページに掲載し、 メールマガジンで発⾏のご案内をお送りします。**

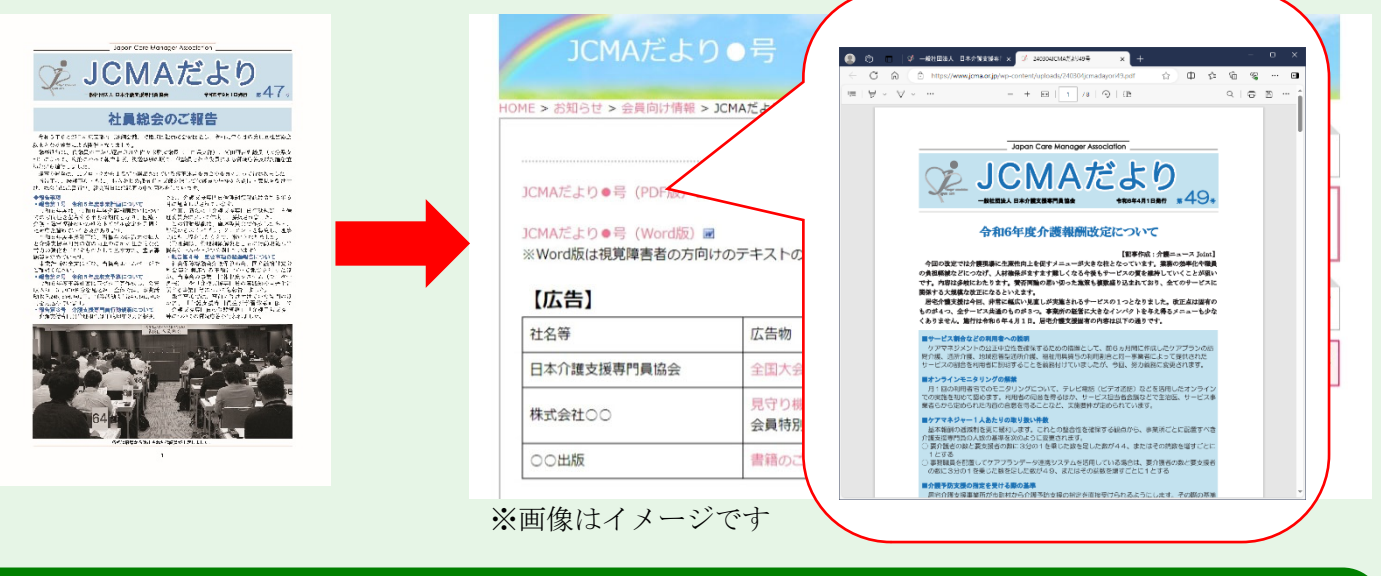

・<u>いつでもホームページから閲覧でき</u>、紛失の心配なし! <u>・写真・画像がモノクロからフルカラーになります!</u> · ページ数の制限がないため、多くの情報をお届け可能! **・印刷・発送の期間がないため、最新情報を掲載できます︕** 

# **今後も JCMA だよりをご覧いただくために…**

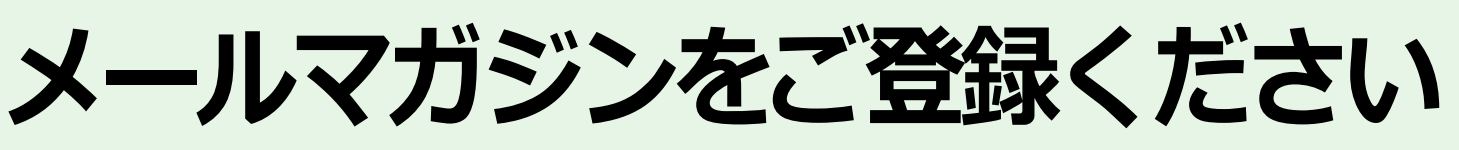

# **●会員情報の確認・変更について**

①協会ホームページへアクセス http://www.jcma.or.jp もしくは「<mark>日本介護支援専門員協会</mark>」で検索

② [会員専用 My ページへログイン]から ID とパスワードを入力してログイン後、 「会員情報の変更]からパスワード、メールアドレス、 メールマガジン配信等の会員情報の全て変更可能です。

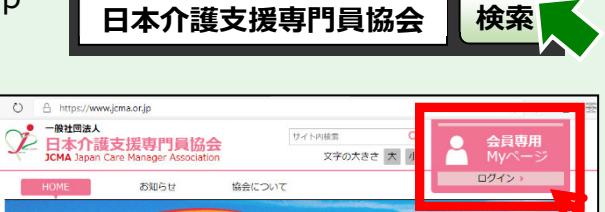

介護支援専門員の職域・

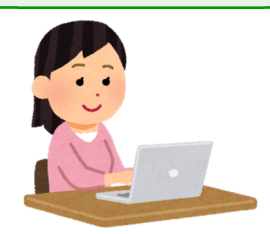

電子版 の メリット

> **お願い︓必ず個⼈のメールアドレスをご登録下さい 事業所等の代表アドレスを複数の⽅がご登録されると、 登録された数だけ同じメールマガジンが配信されます。**

#### **●メールマガジンが届かない場合**

①メールアドレスの入力間違いがないか会員情報のご確認をお願いします。

②「メールアドレス登録」を携帯等メールで登録をしているが、メールマガジンが届かない場合が あります。

登録されたメールを受信できるように設定の変更もしくは迷惑メールとしての解除の手続きを お願いします。

以下の対策をしていただくようお願いします。

#### ■ Gmail で登録されている方

「Gmail 迷惑メール解除」もしくは「Gmail 設定変更」で検索

もしくは Gmail の設定を変更する へアクセス ページ URL

https://support.google.com/mail/answer/6562?hl=ja&co=GENIE.Platform%3DDesktop

# ■ SoftBank のスマートフォン等で登録されている方

「SoftBank 受信許可リスト設定」で検索

もしくは 各種迷惑メール対策の設定 へアクセス ページ URL https://www.softbank.jp/mobile/support/mail/antispam/email-i/

# ■docomo のスマートフォン等で登録されている方

「メール受信設定 docomo! で検索

もしくは 受信リスト/拒否リスト設定 へアクセス ページ URL https://www.nttdocomo.co.jp/info/spam\_mail/domain/

# ■au のスマートフォン等で登録されている方

「au 受信リスト設定」で検索

もしくは 迷惑メールフィルターで拒否されたメールは確認できますか? ヘアクセス ページ URL https://www.au.com/support/faq/detail/63/a00000000163/

# ♦ **なりすましメールに気をつけましょう** ♦

知⼈や関係者を装ったメールを受信し、添付されたファイルや URL へアクセスすることによ って、ダウンロードされるファイルを開封することにより「Emotet(エモテット)」ウイルス に感染し、メールアドレスやメール本文等の情報が漏えいする事案の報告が増加しています。

なりすましメールには、次のような点に注意することが必要です。

- 身に覚えのないメールの添付ファイルや URL を開かない。 ⾃分が送信したメールに対する返信のように装っている場合もあります。
- ●信頼できるものと判断できないファイルを開封する場合は、 「マクロを有効化する」や「コンテンツの有効化」ボタンをクリックしない。 ●職場のパソコンで不審なメールの添付ファイルや URL を開封した場合は、
	- すぐにシステム管理者に報告する。

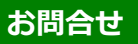

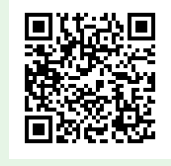

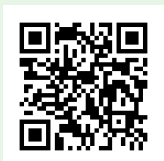

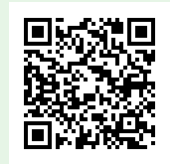

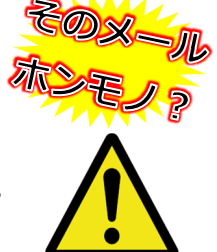

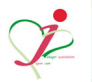